# Les calculs d'ombrage: la lumière, les matériaux

#### MODÈLES D'OMBRAGE

LAMBERT

GOURAUD

## **Modèles d'éclairement**

On dispose d'un objet pour lequel on désire calculer la couleur sous un éclairage. Cet objet peut être constitué de surfaces planes, courbes ou d'un ensemble de facettes.

PHONG

RÉFLEXION **SPÉCULAIRE** 

LUMIÈRES ET MATÉRIAUX EN INFOGRAPHIE

**CONCLUSION** 

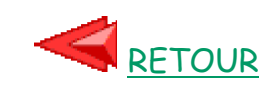

En première approximation, la couleur de chaque pixel dépend de la quantité de lumière frappant l'objet en ce pixel (quantité de lumière par unité de surface) et d'une couleur intrinsèque.

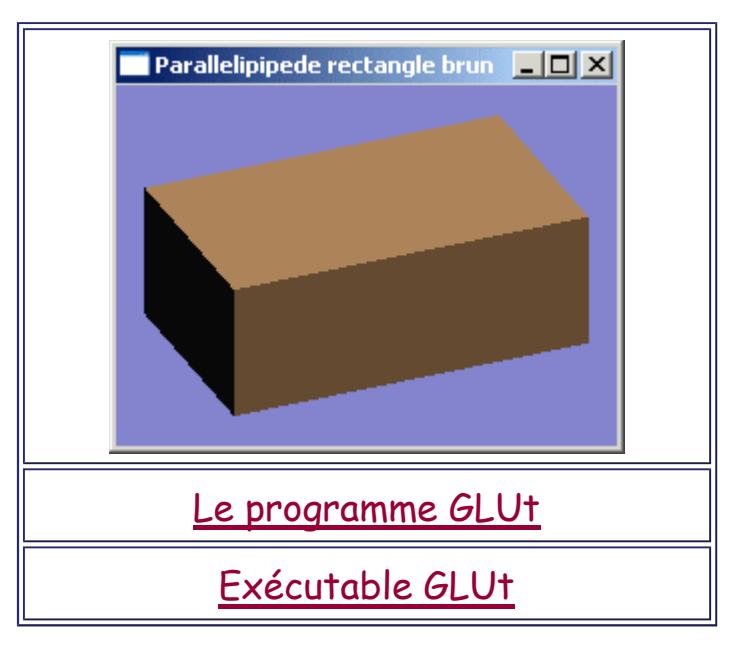

Approximation très (trop) forte.

-> Modélisation des phénomènes physiques se déroulant lorsque de la lumière touche une surface.

## **Propagation des rayons lumineux**

A l'interface entre deux milieux, un rayon lumineux incident est scindé en plusieurs composantes distinctes:

- absorbée,
- réfléchie spéculairement,
- transmise,

• diffusée.

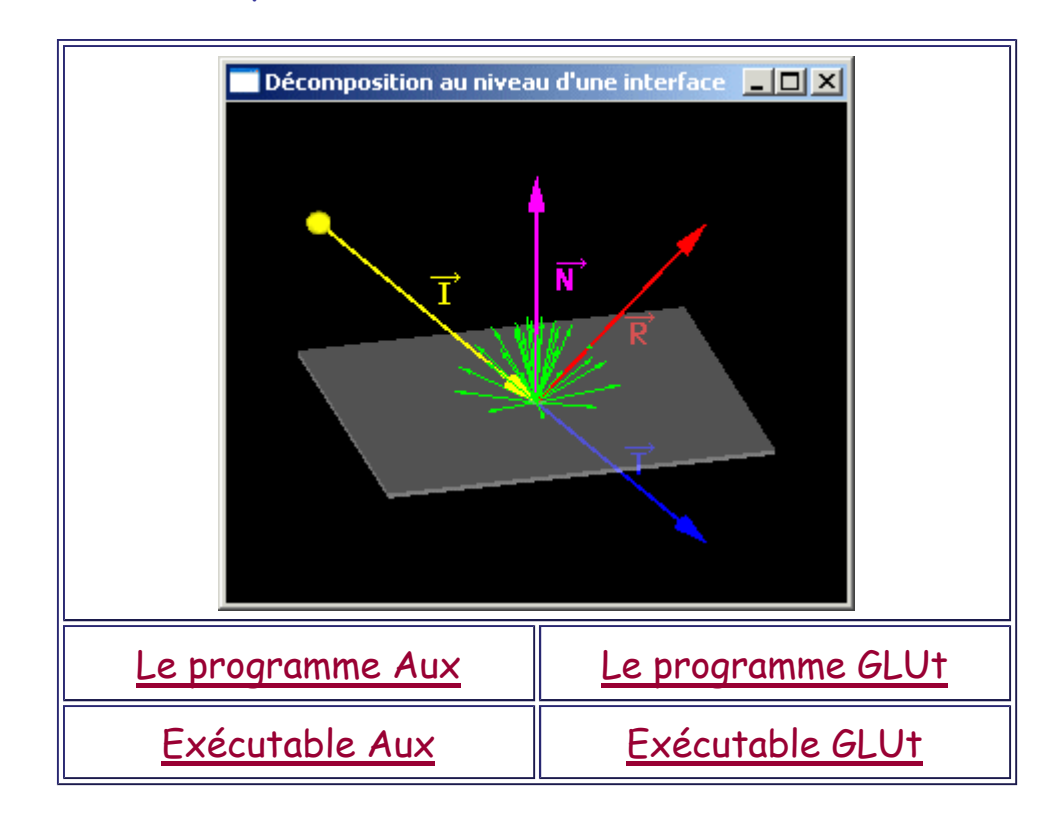

L'énergie totale reçue à l'interface est redistribuée entre ces différentes composantes.

# **Diffusion Lambertienne**

La couleur d'un objet est directement issue de la quantité de lumière qui le touche et des caractéristiques physiques de l'objet vis à vis des longueurs d'onde qu'il diffuse.

**Modèle de Lambert**: La diffusion est effectuée isotropiquement (uniformément dans toutes les directions).

-> Il n'y a pas plus de lumière diffusée dans une direction que dans une autre.

-> Deux directions d'incidence différentes peuvent conduire à la même lumière diffusée (si l'angle d'incidence est égal pour les deux directions, voir plus loin).

L'éclairage d'un point P d'une surface s dépend uniquement des caractéristiques matérielles de s et de l'angle  $\theta$  (angle d'incidence) entre le vecteur normé L vers la source de lumière en  $P$  et la normale  $N$  extérieure à s en  $P$ .

╗

Les calculs d'ombrage: la lumière, les matériaux Page 3 sur 22

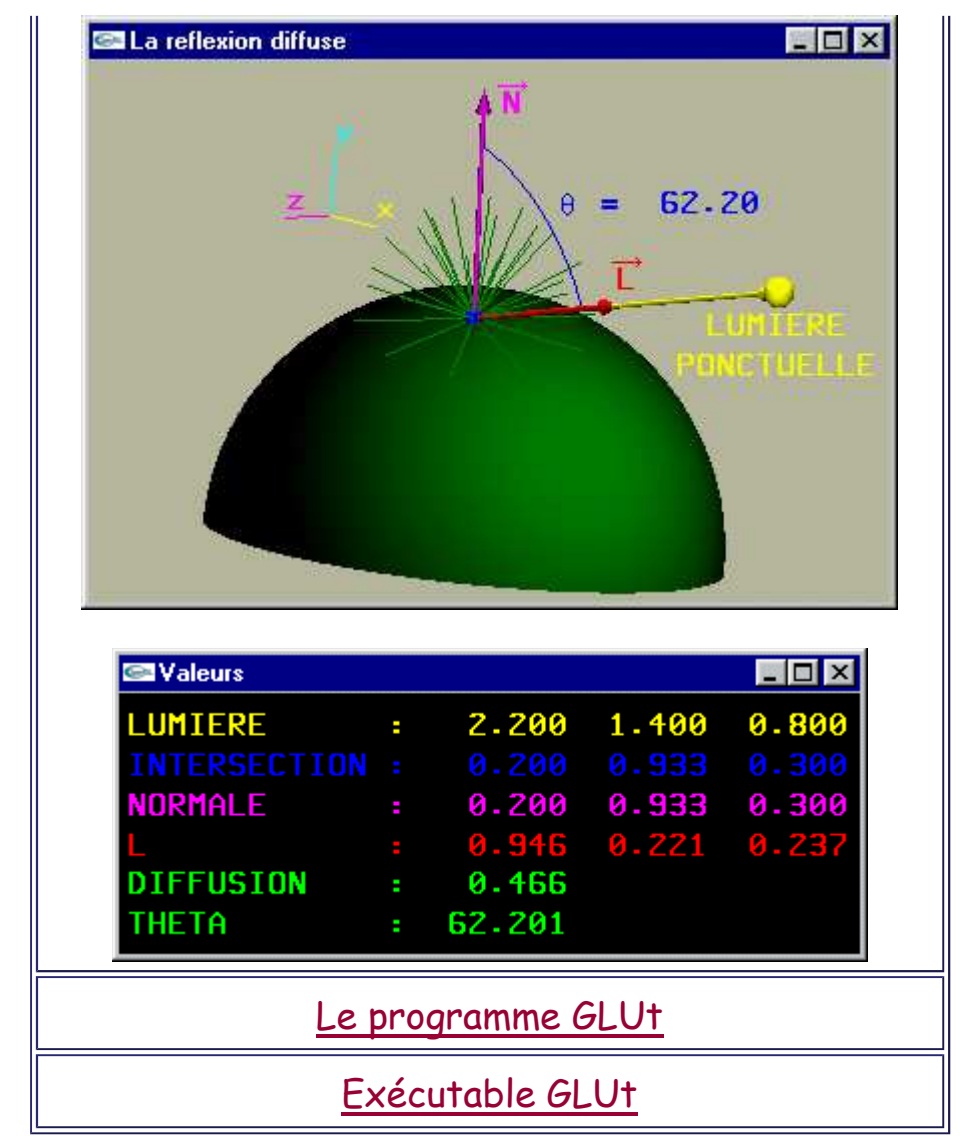

Cette valeur est donnée par la formule  $L = I_p K_d \cos(\theta)$ .

Ip est l'intensité de lumière (énergie lumineuse par unité de surface) reçue en P (inversement proportionnelle au carré de la distance entre  $P$  et la source lumineuse) et  $K_d$  est le coefficient de diffusion de la surface.

#### L'utilisation de cos( $\theta$ ) permet de caractériser

mathématiquement le fait que plus la lumière est zénithale, plus elle éclaire fortement une surface. Au contraire, plus la lumière est rasante, moins elle éclaire cette même surface.

Autre formulation (sans cosinus et sans angle):  $L = I_p K_d (L.\dot{N})$ 

Si le produit scalaire donne une valeur négative le point P s'automasque et n'est donc pas éclairé. Dans ce cas L = 0.0.

On peut calculer la luminosité de tout objet en chacun de ses points.

A partir de cette luminosité et d'une teinte intrinsèque on calcule la couleur en chaque point (compte non tenu des composantes de lumière réfléchie spéculairement et transmise). Plus exactement, l'attribution de coefficients de diffusion dans le rouge, vert et le bleu (teintes de base en synthèse additive) permet de modéliser la couleur "intrinséque" de l'objet par les longueurs d'onde qu'il diffuse.

Dans le cas d'un objet représenté par facettes planes, chaque facette aura une normale donc une illumination et donc finalement une couleur constante.

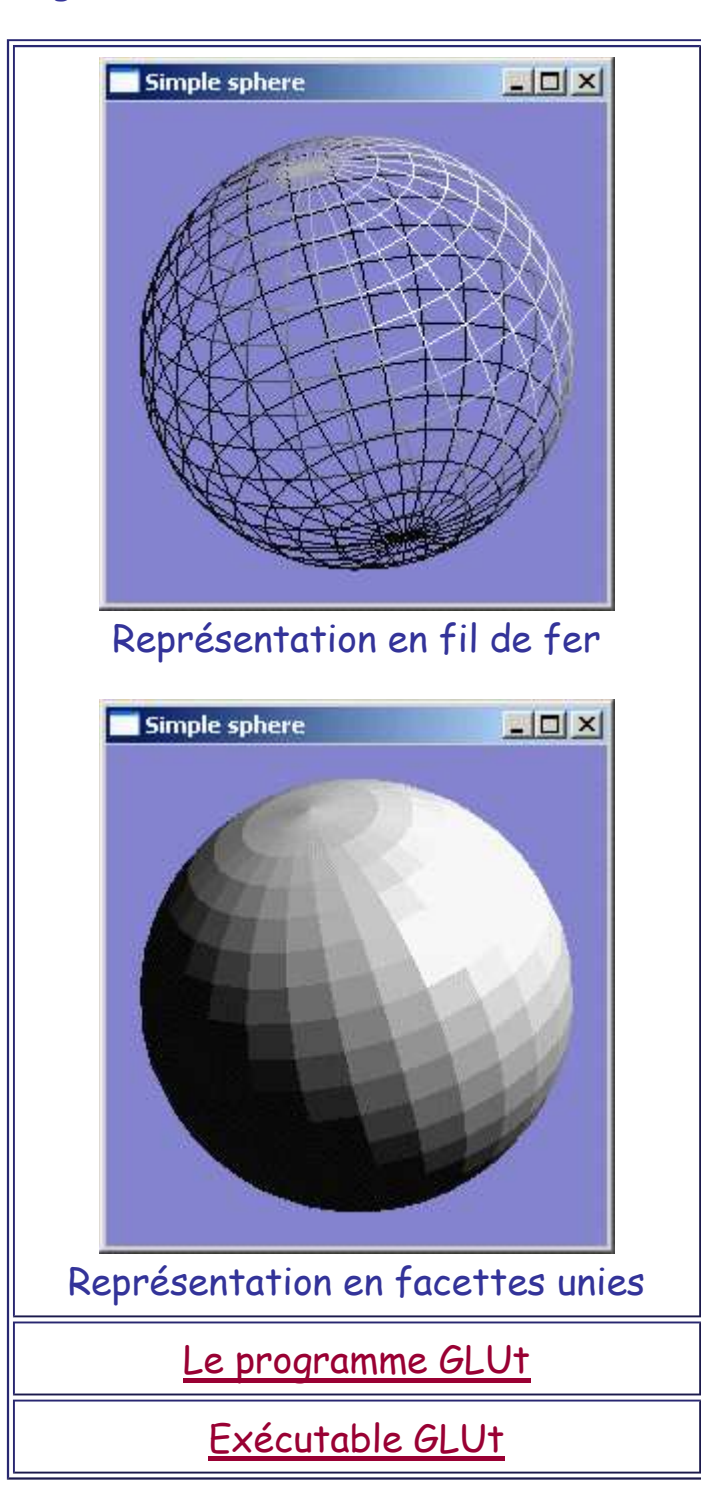

-> Le passage d'une facette à une autre est très visible.

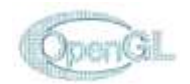

#### **Illumination de Gouraud**

Le calcul d'illumination de Gouraud (illumination par interpolation de couleurs) permet d'éviter le problème du passage brusque d'une couleur à une autre lors du passage d'une facette plane à une autre facette plane sur un objet courbe modélisé par un ensemble de facettes planes adjacentes.

Soit un objet modélisé par un ensemble de facettes triangulaires connexes (adjacentes).

Chaque facette est munie de trois couleurs: une pour chacun de ses sommets.

On attribue une couleur à chacun des points de la facette par double interpolation linéaire (interpolation bilinéaire) entre ces trois couleurs.

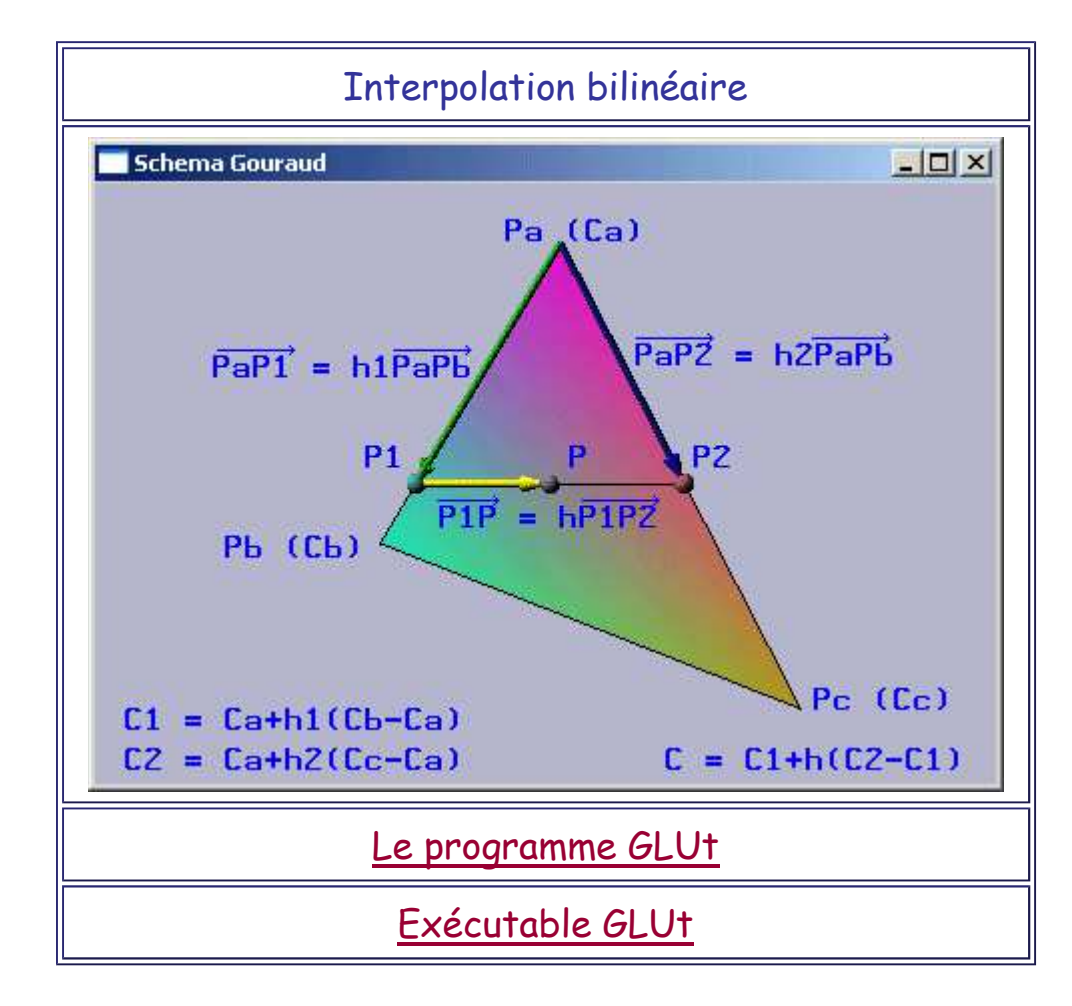

P**roblème**: Calculer la couleur de chacun des sommets de chacune des facettes.

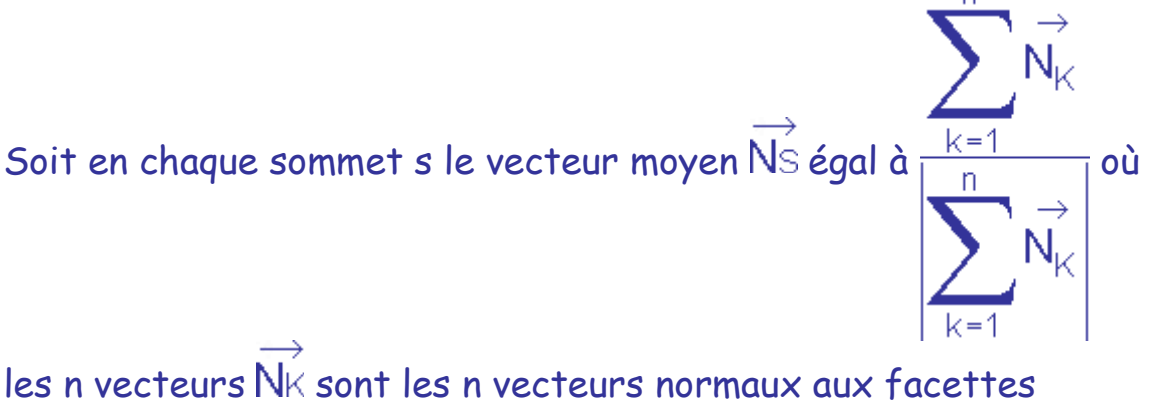

adjacentes à s. Cette normale moyenne caractérise assez bien l'orientation globale au niveau du sommet s (orientation globale des facettes adjacentes à s).

L'illumination en s est Ls = Ip Kd  $\overrightarrow{(L.Ns)}$  qui permet de calculer une couleur.

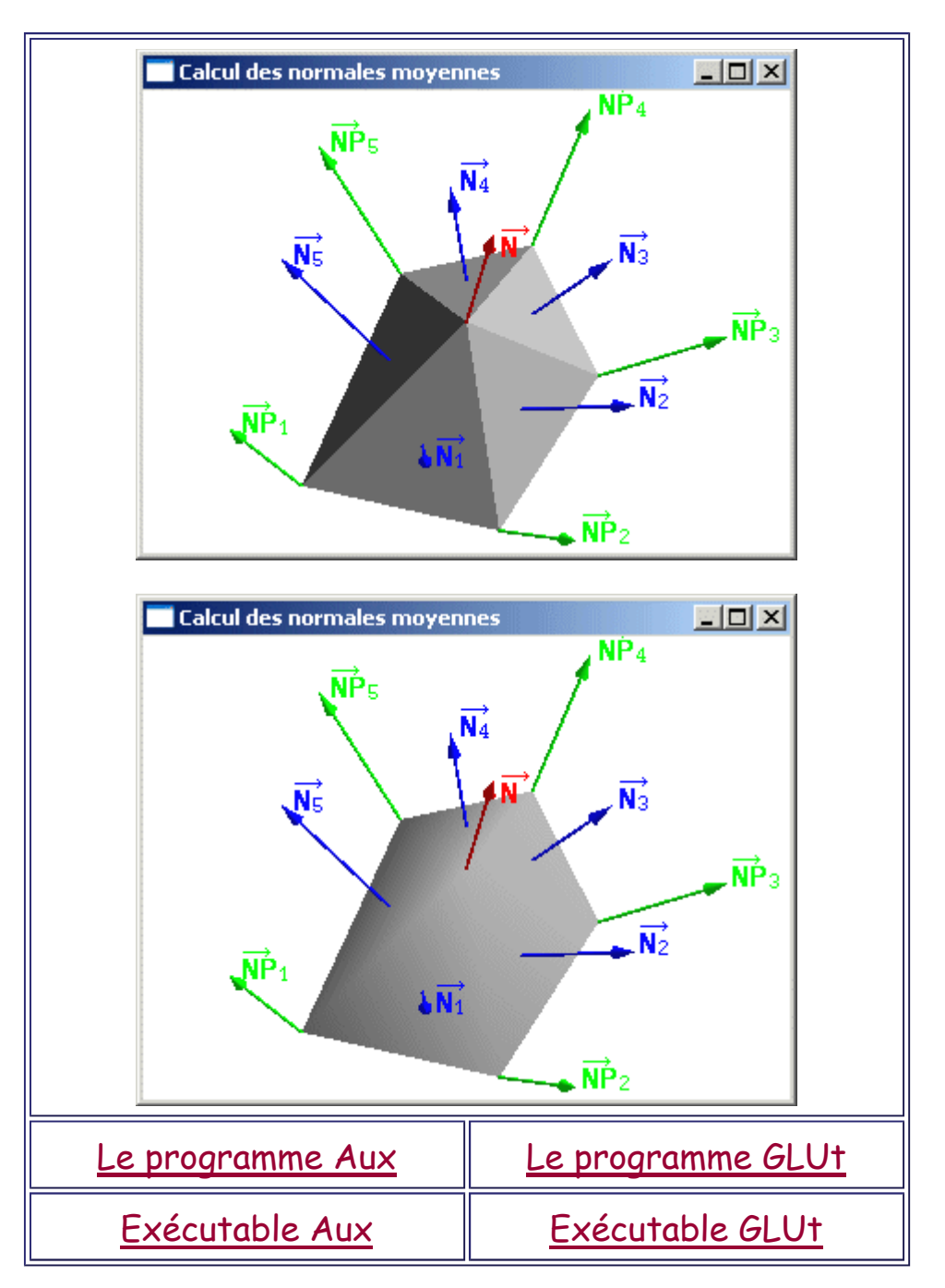

## **Caractéristiques**

• Technique efficace en terme de temps de calcul pour l'obtention d'un réalisme moyen.

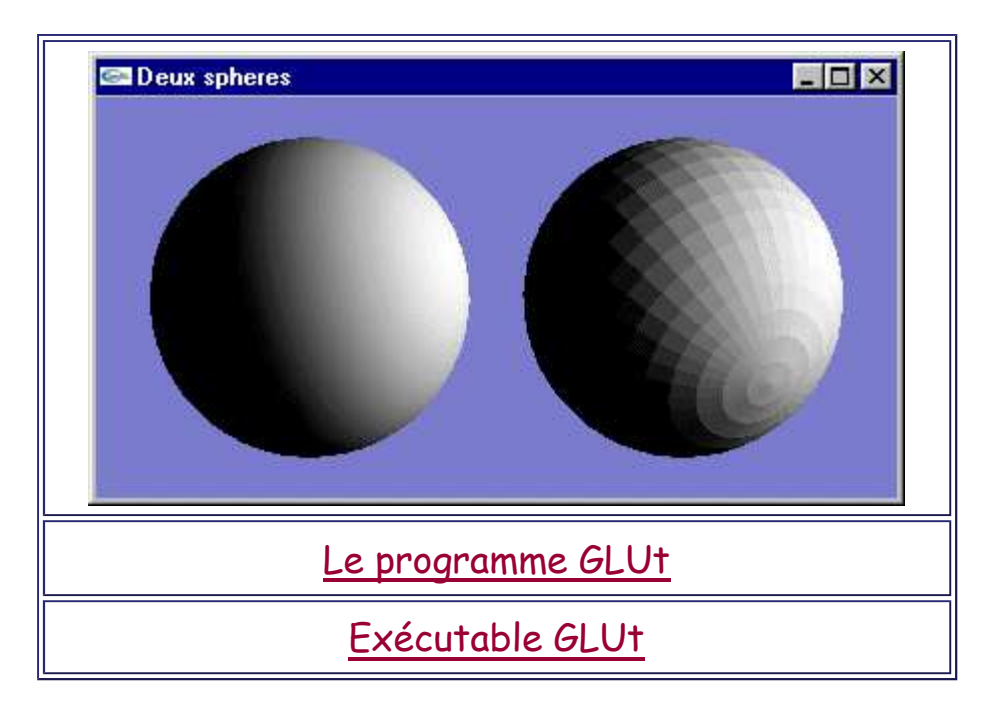

- Implantation facile dans le cadre de la programmation de l'algorithme du Z-Buffer qui permet l'élimination des parties cachées.
- L'utilisation d'une interpolation entre des valeurs numériques n'est qu'une approximation qui peut conduire à des défauts de visualisation.

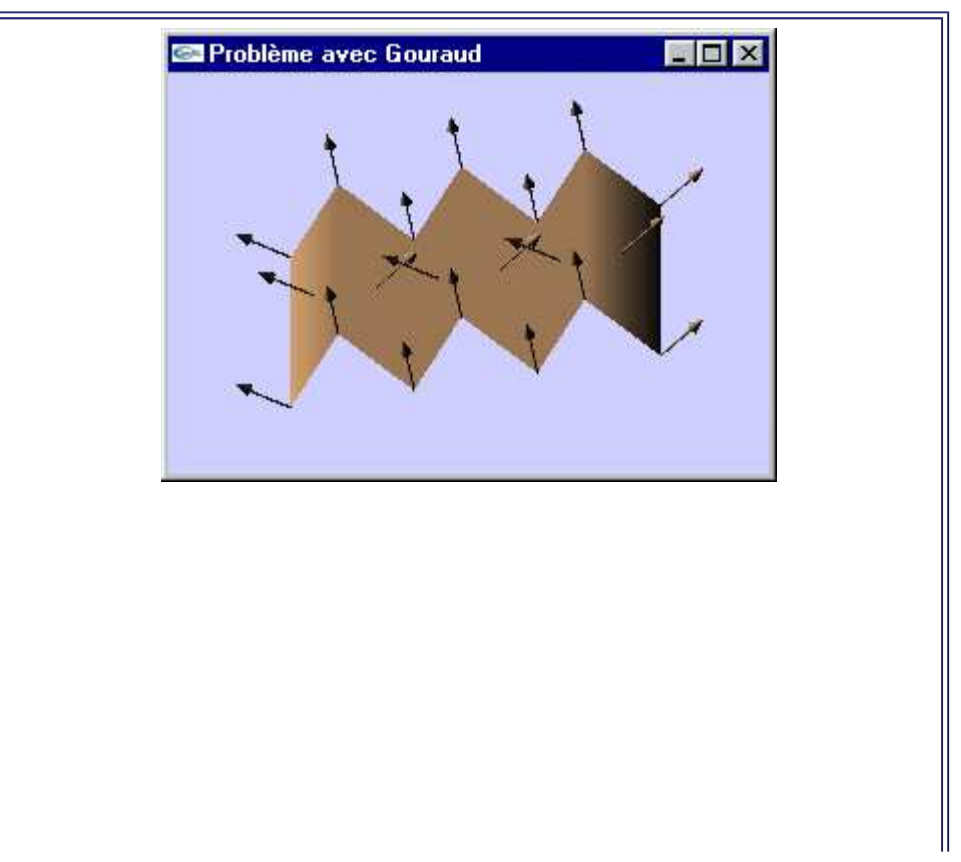

Les calculs d'ombrage: la lumière, les matériaux Page 8 sur 22

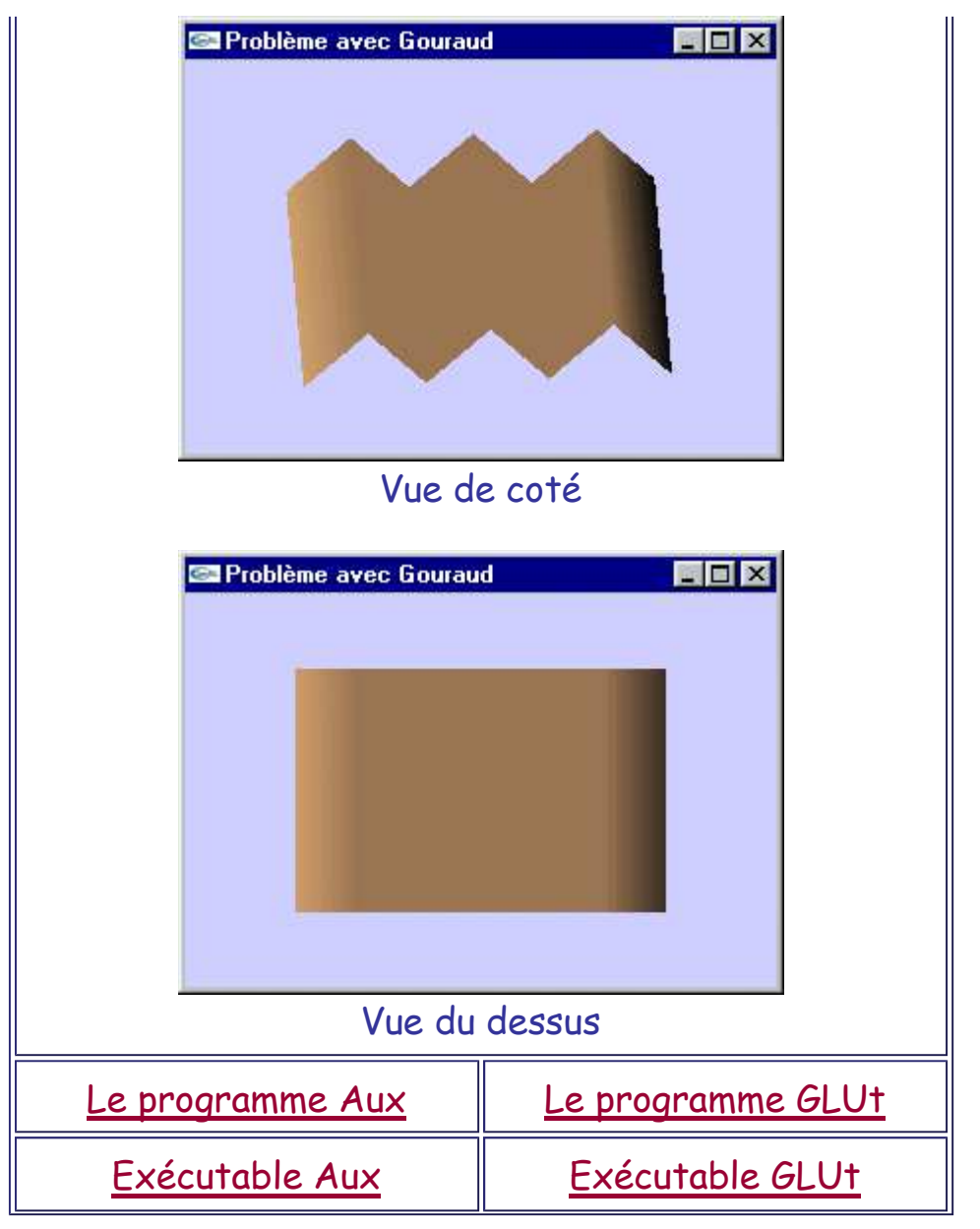

• Cette technique est un bon compromis entre vitesse et réalisme.

## **Illumination de Phong**

**Principe**: Réaliser le calcul d'illumination par interpolation directe à partir des normales moyennes associées aux sommets des facettes.

Pour chaque pixel, on aura une normale interpolée qui permettra le calcul de l'illumination en ce pixel par une formule donnant la quantité de lumière diffusée (Lambert).

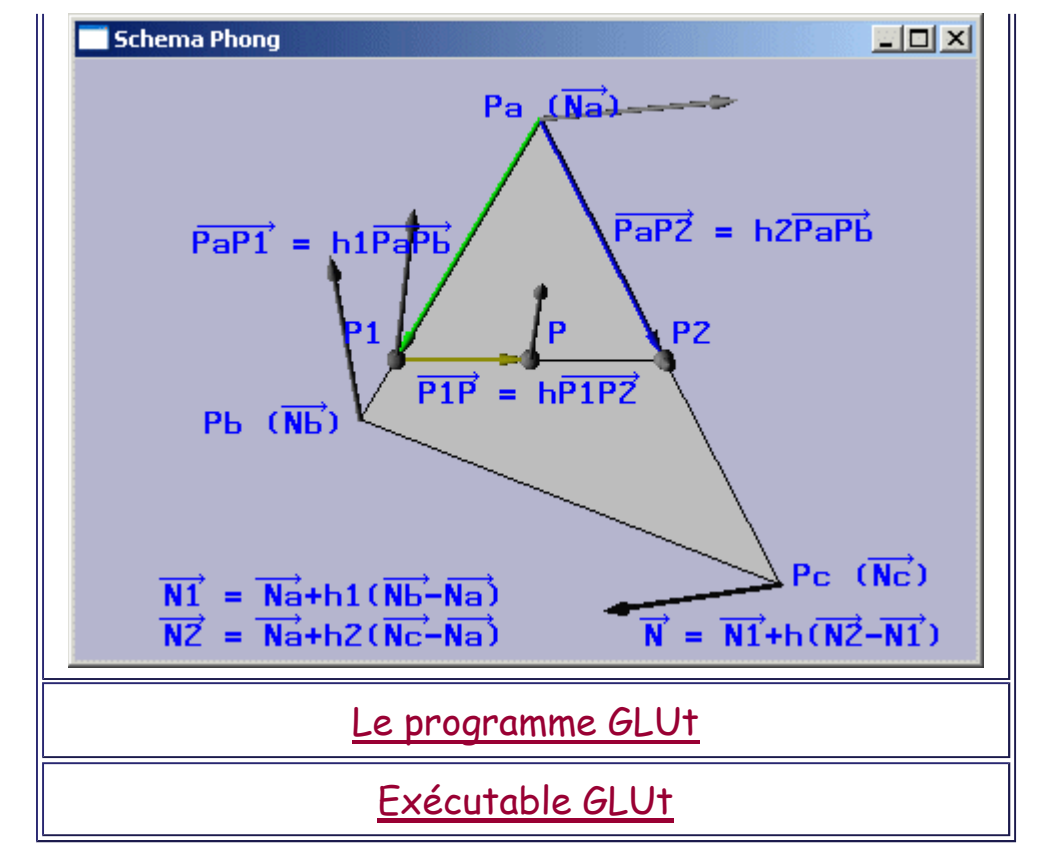

## **Caractéristiques**

La quantité de calcul nécessaire à une implémentation de l'algorithme de Phong est beaucoup plus importante que celle relative à l'emploi de Gouraud.

Les opérations effectuées agissent sur des réels et non sur des entiers.

-> Les temps de calcul sont plus longs.

Le modèle de Phong est plus réaliste que le modèle de Gouraud. Il permet de plus de palier aux incompatibilités ou limitations inhérentes au modèle de Gouraud vis à vis de certains phénomènes visuels (simulation de la réflexion spéculaire par exemple).

Il produit en effet une normale en chaque pixel, normale qui peut être employée pour des calculs d'amélioration de la qualité des images.

Les calculs d'ombrage: la lumière, les matériaux Page 10 sur 22

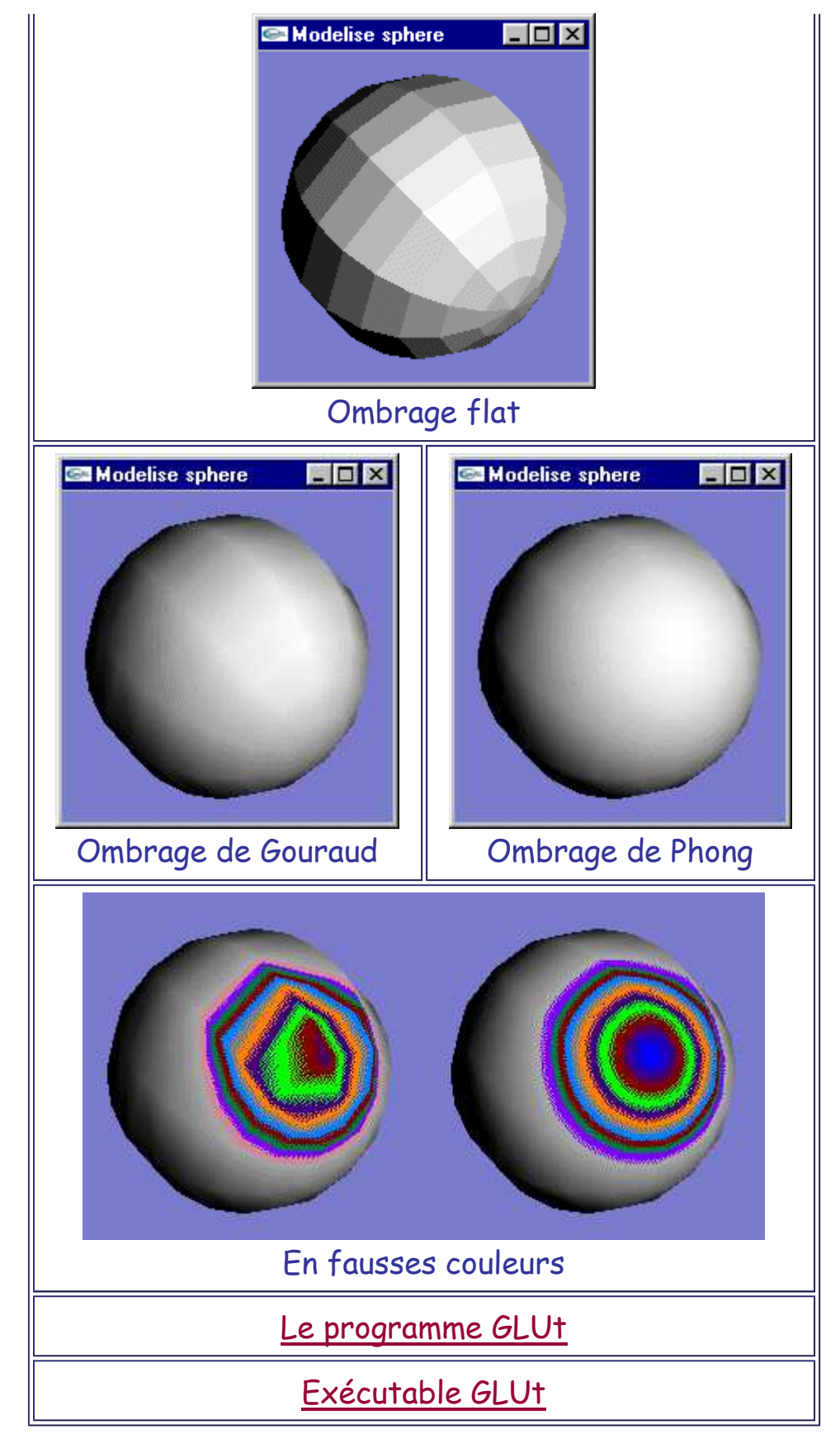

Les calculs d'illumination de Lambert, Gouraud et Phong sont basés sur une modélisation de la lumière diffusée. Ils ne permettent intrinsèquement pas de rendre la lumière réfléchie et la lumière transmise.

Toutefois, au prix d'approximations, ces phénomènes peuvent être visualisés (simulés).

## **Réflexion spéculaire**

On appelle réflexion spéculaire le phénomène de réflexion de la lumière dans un cône plus ou moins ouvert autour d'une direction privilégiée.

- -> Visualisation des reflets des sources lumineuses
- -> Aspect laqué

A l'extrème, ce cone étant totalement fermé, la réflexion spéculaire est alors parfaite et ne s'effectue que selon l'axe privilégié (effet miroir parfait). On ne voit plus le reflet des sources lumineuses.

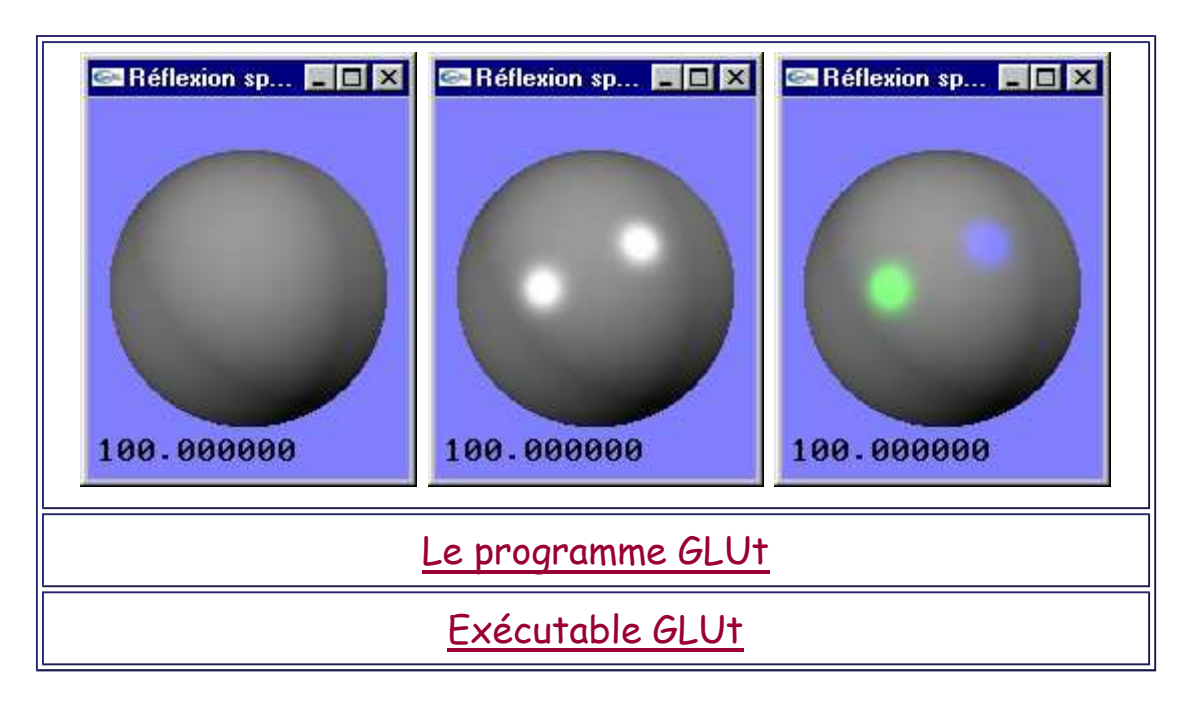

## **Remarque**

La réflexion spéculaire est le phénomène responsable de l'apparition de reflets des objets les uns sur les autres.

La quantité de lumière réfléchie spéculairement est fonction de la distance angulaire entre la direction privilégiée de réflexion et l'axe de vision de l'observateur. Plus cette distance angulaire est grande, moins il y a de lumière spéculaire. Si l'observateur change de position, les taches de lumière spéculaire changent de position et semblent le "suivre".

Cette distance angulaire est mesurée au moyen du cosinus de l'angle entre la direction privilégiée de réflexion (le calcul de cette valeur nécessite de connaître la normale à l'objet -> Phong pour une implantation précise) et l'axe observateur<->point visé.

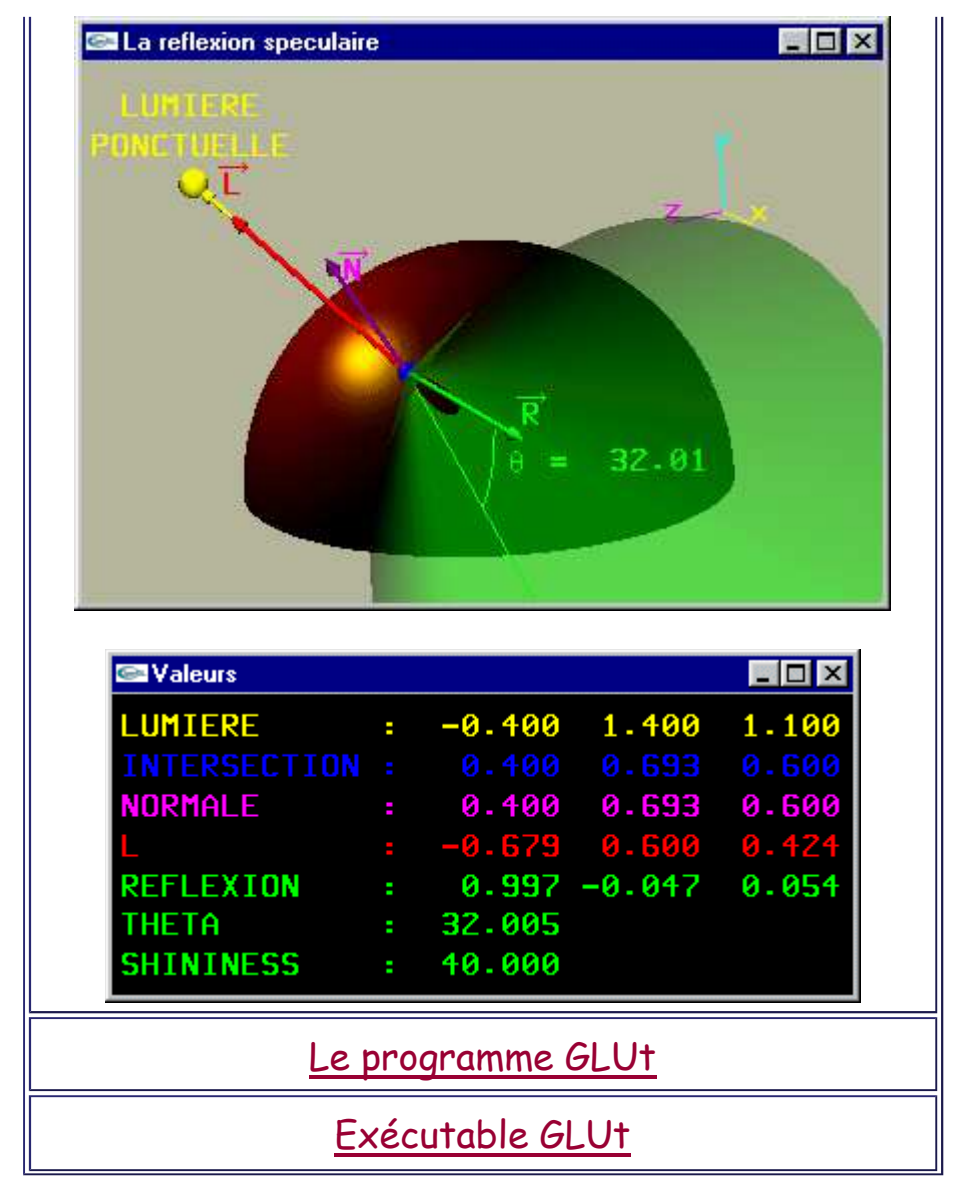

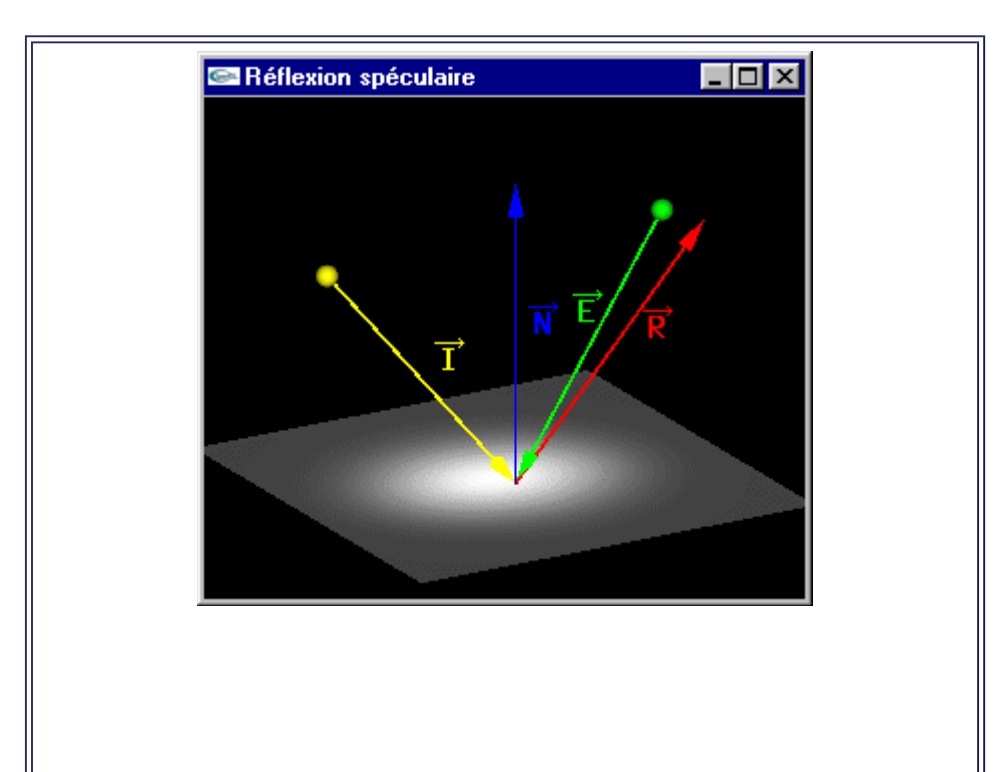

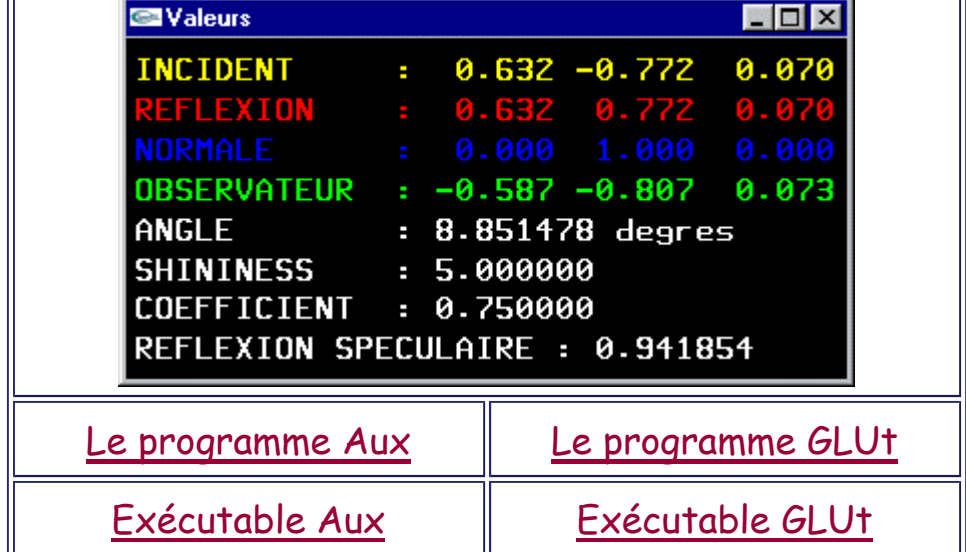

L'apparition de taches de réflexion spéculaire est directement fonction de la position de l'observateur et est l'un des indices visuels utilisés par le cerveau pour se faire une idée de la géométrie volumique des objets.

La surface de l'objet où apparaît la lumière spéculaire prend généralement la couleur de la source lumineuse elle-même.

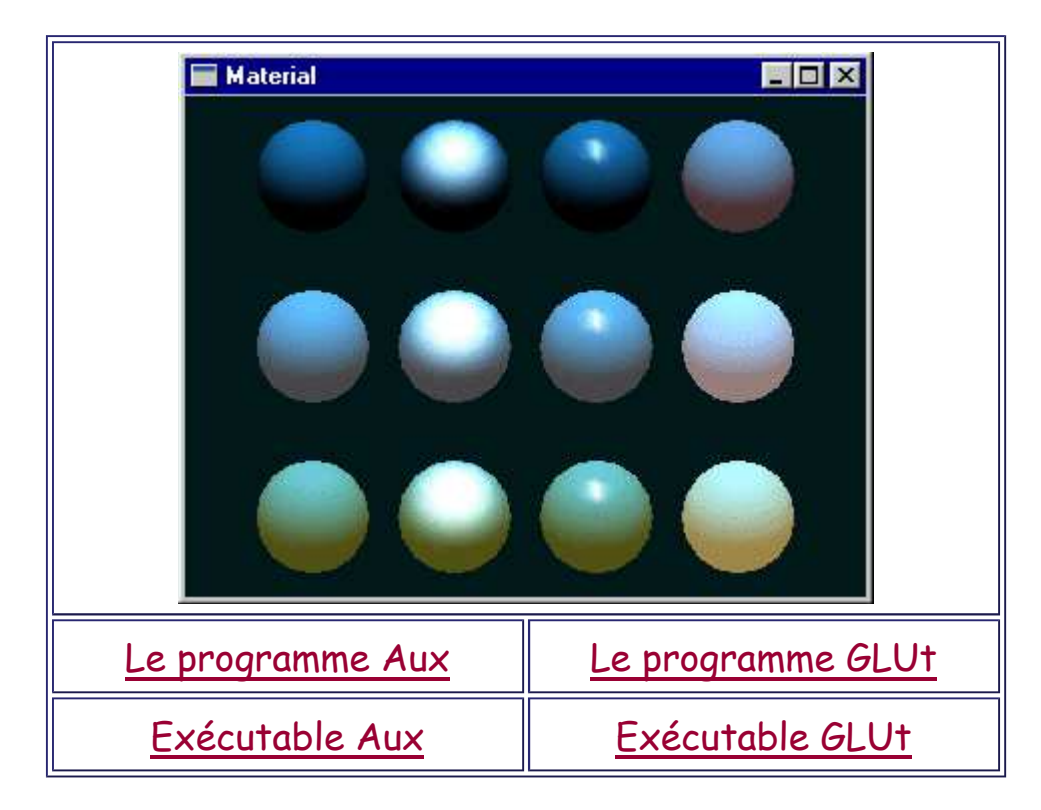

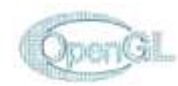

**VRML 1.0** 

# **Modélisation de la lumière et des matériaux en Infographie**

## **Principes**

Une modélisation complète des éclairages au sein d'une scène mettrait en oeuvre un grand nombre de phénomènes physiques qui reposent sur le déplacement de l'énergie lumineuse:

- réflexions diffusions,
- réflexions spéculaires,
- transmissions,
- sources lumineuses ponctuelles,
- sources lumineuses surfaciques,
- sources lumineuses volumiques,
- diffusion dans les matériaux,
- réflexions multiples et infinies,
- ...

-> Une grande difficulté pour gérer correctement les éclairages au sein des scènes complexes.

## **Première typologie de modélisation des lumières**

Les librairies 3D sont généralement axées sur la seule modélisation des réflexions diffuses et spéculaires vis à vis de sources lumineuses ponctuelles identifiées comme telles (i.e. en particulier à l'exclusion des objets eux-mêmes considérés en tant que sources lumineuses) et proposent généralement des approximations visant à représenter les autres phénomènes. Ces approximations permettent de faciliter la construction de l'éclairage des scènes.

Pour chaque objet, définition d'un matériel autorisant l'interaction avec différents types de lumière:

• Lumière ambiante: Lumière éclairant uniformément les objets.

Une ou plusieurs lumières "ambiantes" peuvent être définies. Les objets peuvent y répondre via l'utilisation de coefficients de réflexion ambiante au sein des matériaux. La lumière ambiante sert généralement à modéliser le fait que, dans le monde réel, tous les objets d'une scène sont légérement éclairés même s'ils ne sont pas directement éclairés par une source lumineuse (éclairage après réflexions infinies sur les autres objets de la scène).

• Lumière diffuse: Lumière utilisée uniquement pour les calculs de diffusion. Une ou plusieurs lumières "diffuses" peuvent être définies.

Les objets peuvent y répondre via l'utilisation de coefficients de réflexion diffuse au sein des matériaux.

- Lumière spéculaire: Lumière utilisée uniquement pour les calculs de réflexion spéculaire. Une ou plusieurs lumières "spéculaires" peuvent être définies dans la scène. Les objets peuvent y répondre via l'utilisation de coefficients de réflexion spéculaire et d'un coefficient de réflectivité.
- Lumière "émise": Les objets ne sont pas intrinsèquement émetteurs de lumière et n'éclairent donc pas les autres objets mais sont caractérisés par ce niveau minimum d'éclairement.

La couleur en un point est la somme de toutes les composantes colorées calculées correspondant individuellement aux lumières réfléchies ou "émises" en ce point.

Certains algorithmes (lancer de rayons, radiosité) permettent de rendre de manière physiquement réaliste ces phénomènes ainsi que d'autres caractéristiques (les transparences en particulier). D'autres algorithmes tendent à seulement les approximer de manière plus ou moins grossière dans le seul but d'obtenir un "look" réaliste.

## **Seconde typologie de modélisation des lumières**

Les sources lumineuses peuvent adopter différentes caractéristiques géométriques quant à leur émission d'énergie. Les trois principaux types de lumière sont:

- source ponctuelle,
- source directionnelle,
- source de type "spot".

## **Lumière ponctuelle**

Lumière placée en une position particulière et émettant dans toutes les directions depuis cette position. En théorie, l'intensité de l'éclairage reçu est inversement proportionnelle au carré de la distance entre la source ponctuelle et le point qu'elle éclaire. Dans la pratique, il peut ne pas y avoir d'atténuation (économie de temps de calcul).

## Exemple: Une ampoule

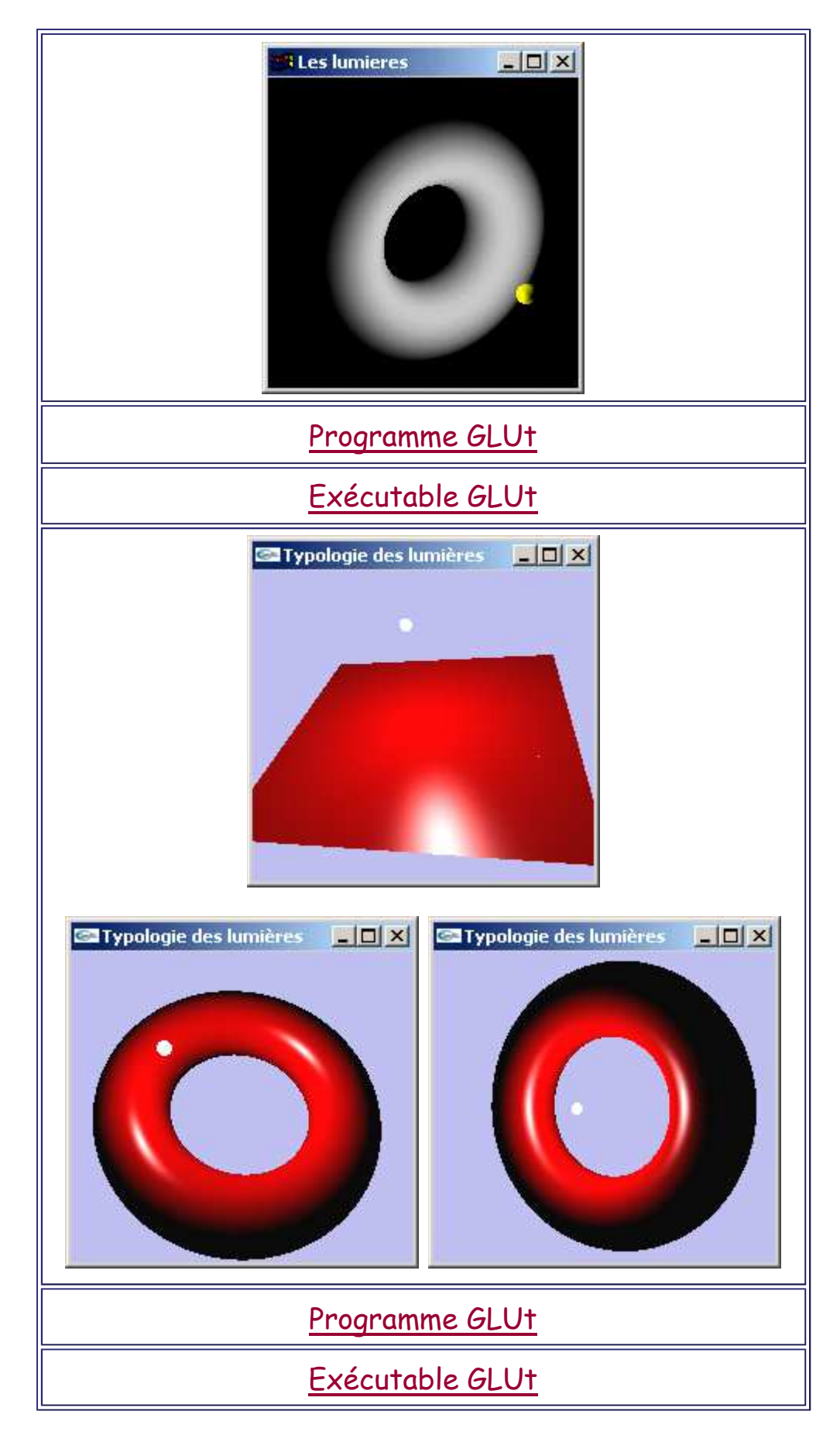

## **Lumière directionnelle**

Lumière éclairant l'intégralité de la scène selon une direction d'éclairage constante.

L'intensité de l'éclairage est constante quelle que soit la position du point éclairé dans la scène.

Exemple: Le soleil

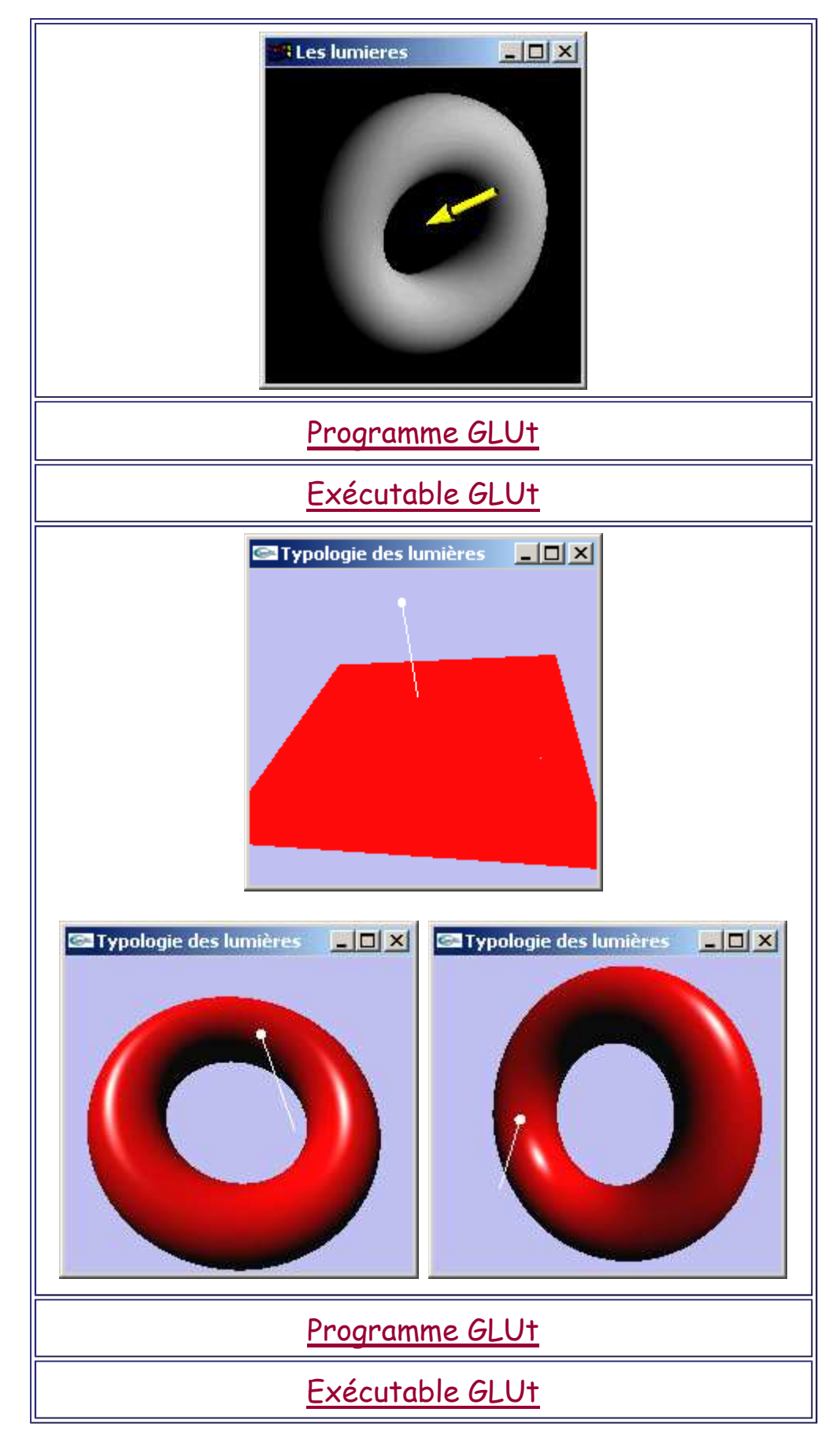

## **Spot**

Lumière placée en une position particulière et émettant dans un cone orienté dans une direction particulière.

Le cone a son sommet au point d'émission du spot. Il est ouvert selon un angle plus ou moins important.

En théorie, l'intensité de l'éclairage est inversement proportionnelle au carré de la distance entre la source ponctuelle et le point qu'elle éclaire. Dans la pratique, il peut ne pas y avoir d'atténuation (économie de temps de calcul). Il est souvent possible de gérer une atténuation de l'éclairage vers les "bords" du spot.

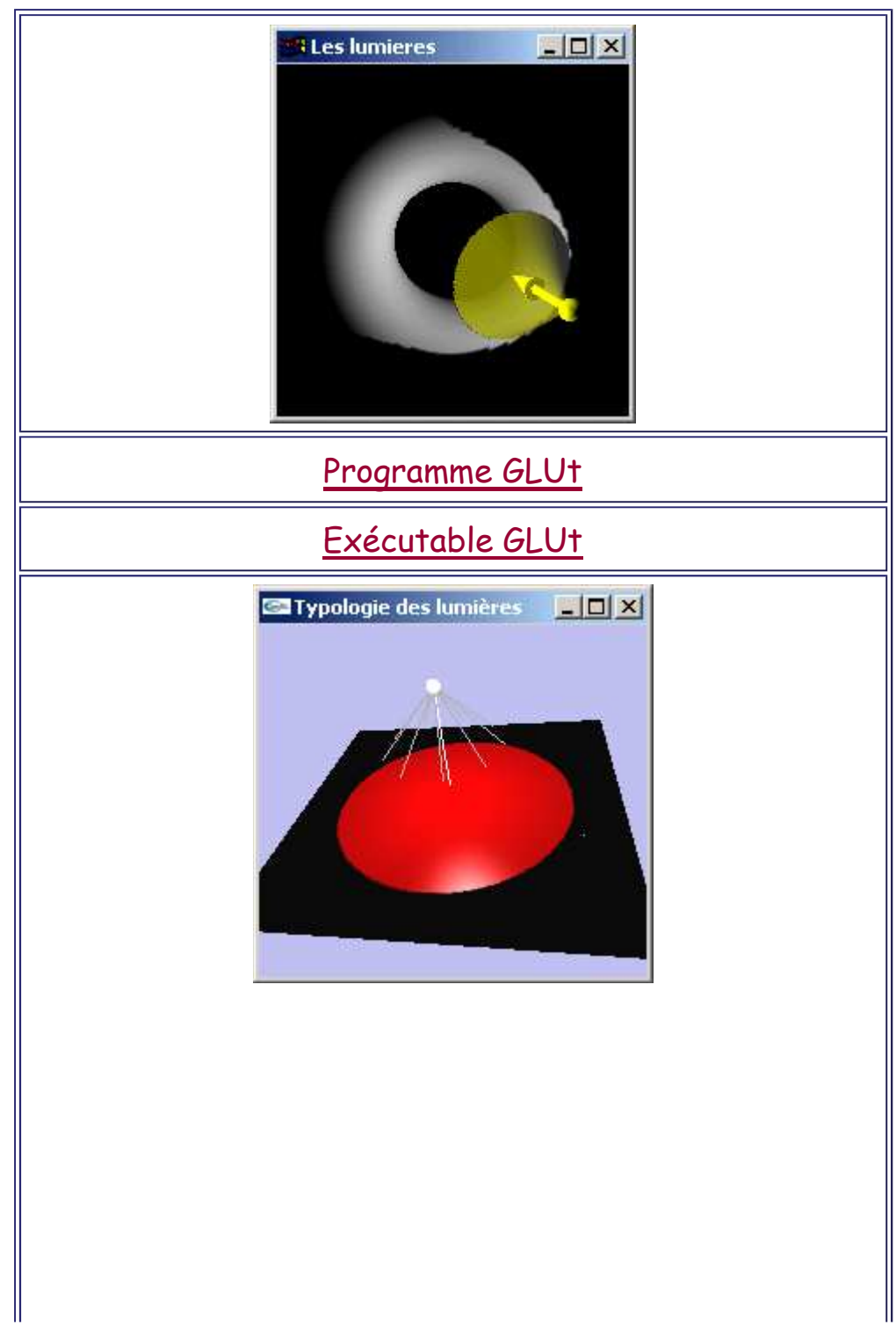

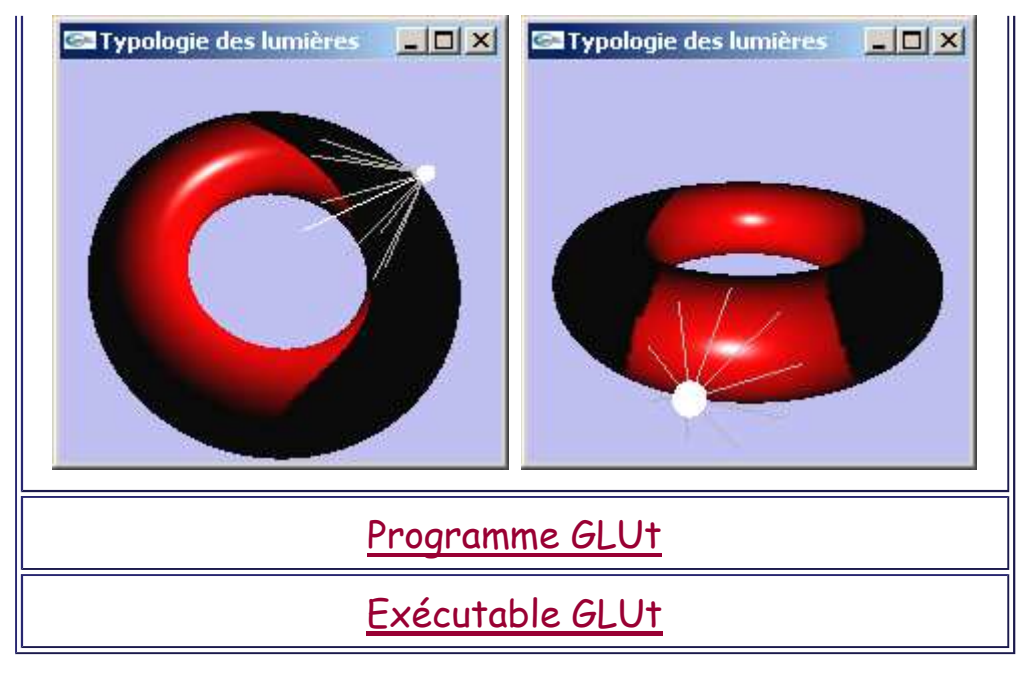

#### **Conclusion**

Si les algorithmes d'élimination des parties cachées permettent la visualisation volumique des objets, seules les techniques de calcul d'illumination permettent l'obtention d'un rendu réaliste.

Ces techniques permettent aussi de compenser partiellement certaines imperfections des modèles de conception 3D. On notera en particulier que la facettisation des objets est masquable par la technique de Gouraud.

A minima les modèles d'illumination intègrent l'évaluation de la lumière diffuse. Ils peuvent intégrer en complément les aspects essentiels que sont les transparences (réfractions), les réflexions spéculaires et réflexions vis à vis d'objets non intrinsèquement lumineux. Ces phénomènes sont toutefois modélisés (souvent approximés) au prix de traitements demandant une quantité de calcul importante et donc d'un temps global d'affichage allongé.

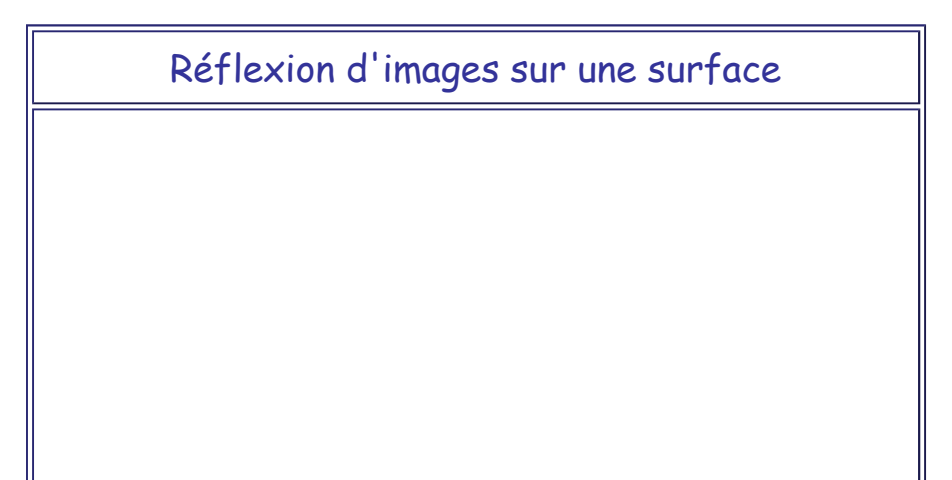

Les calculs d'ombrage: la lumière, les matériaux Page 20 sur 22

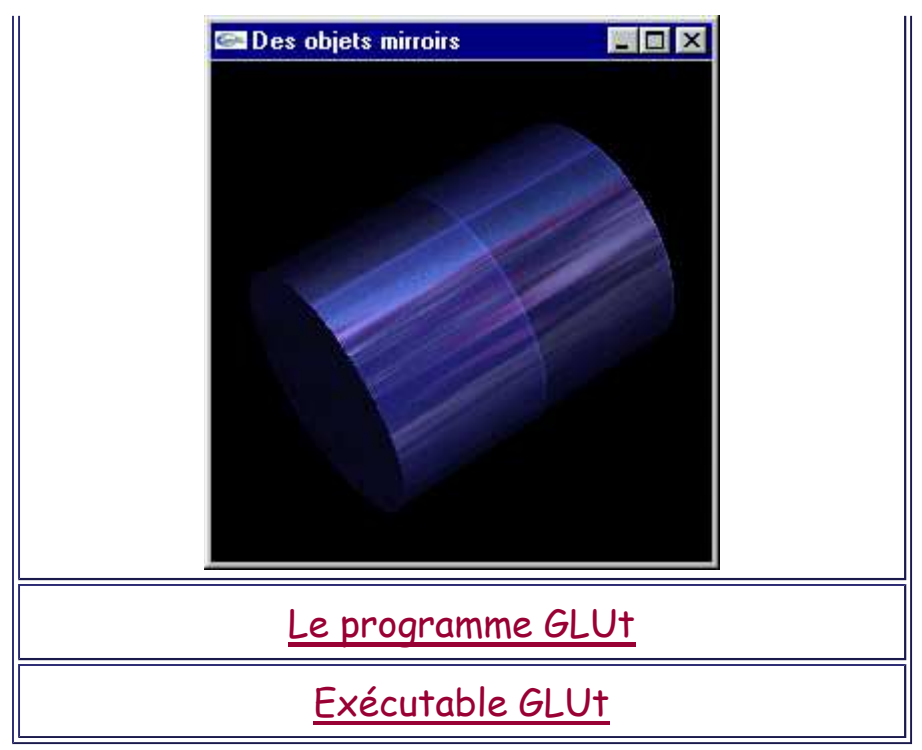

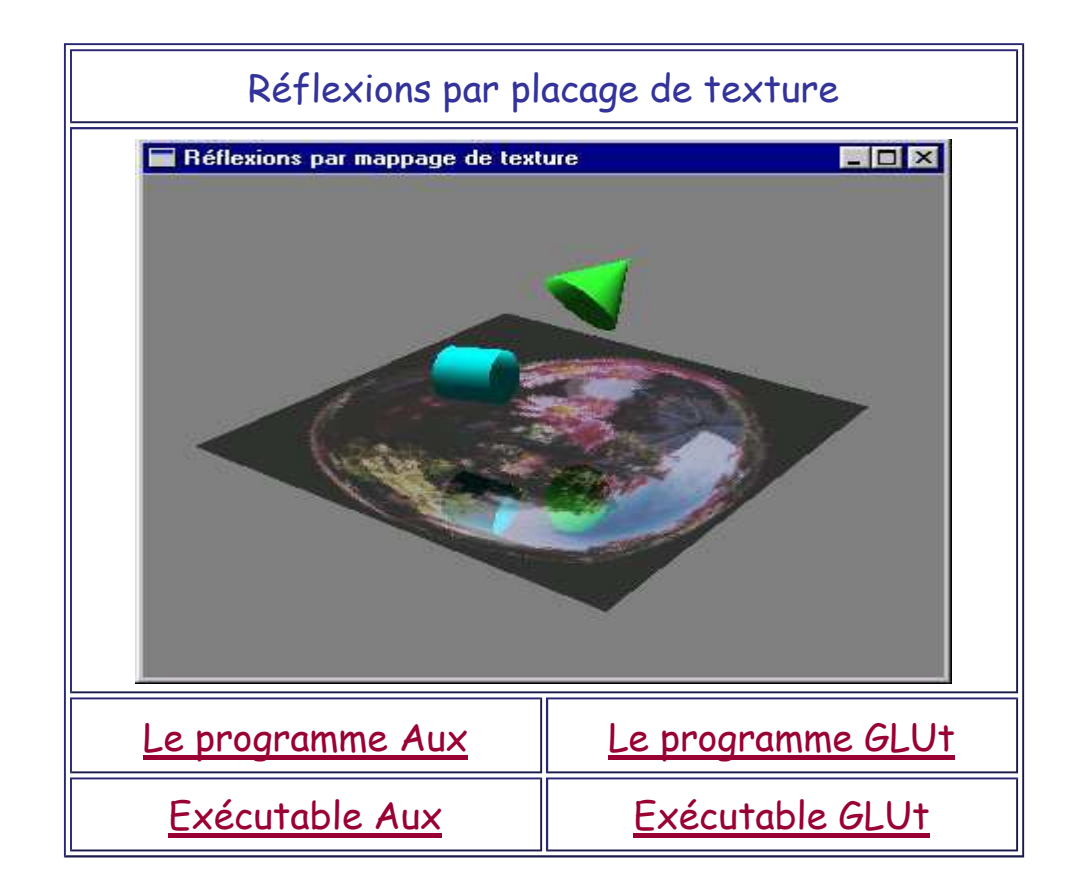

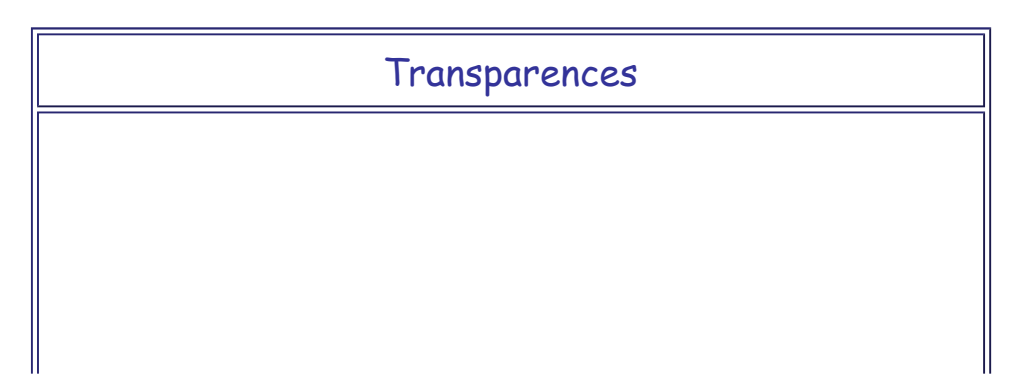

Les calculs d'ombrage: la lumière, les matériaux Page 21 sur 22

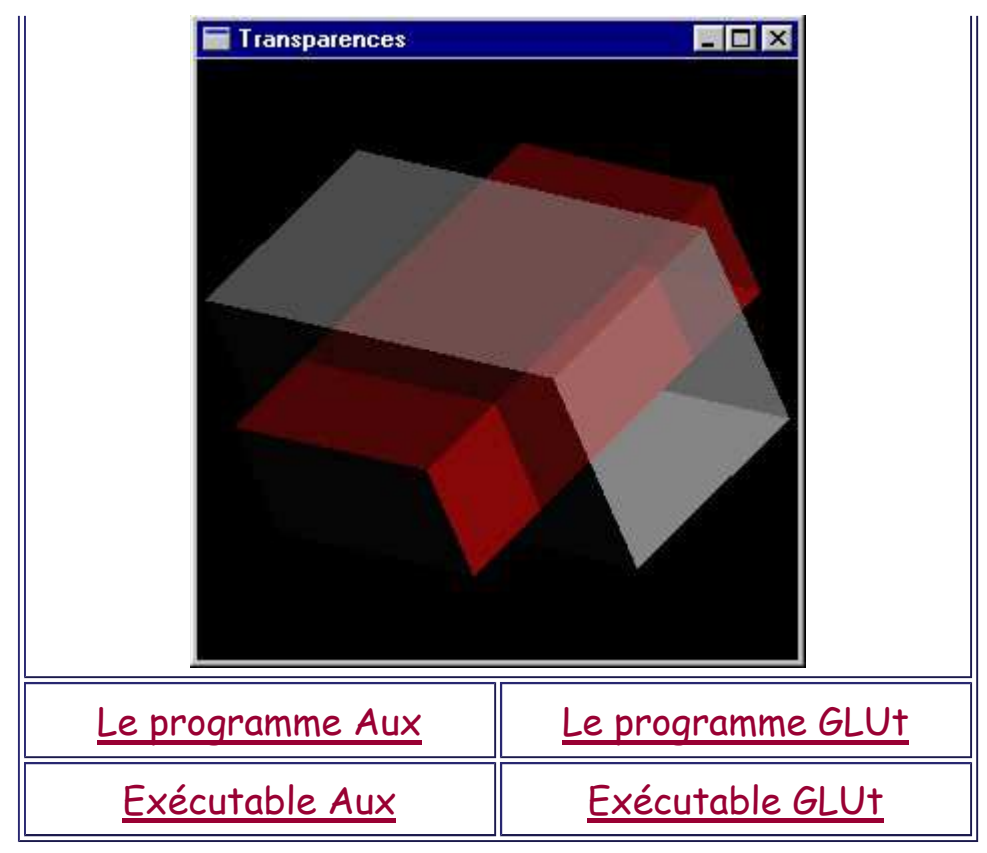

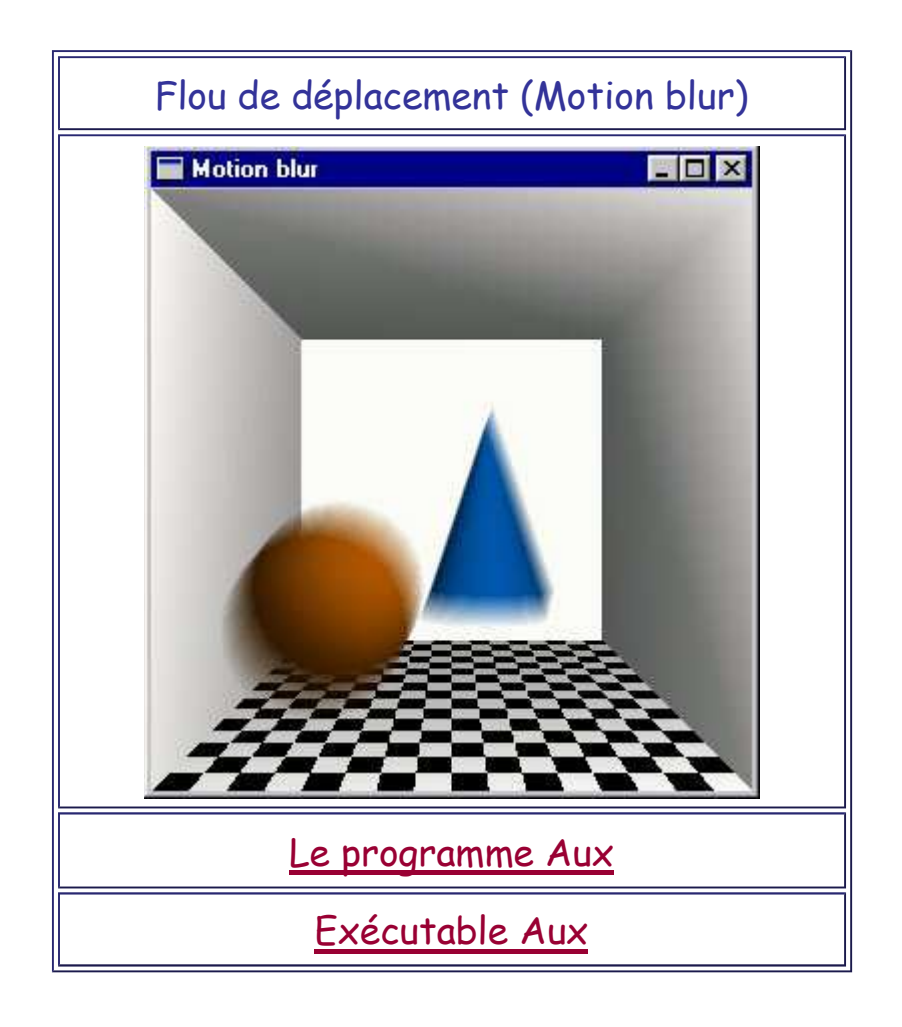

Des ombres portées

Les calculs d'ombrage: la lumière, les matériaux  $P$ age 22 sur 22

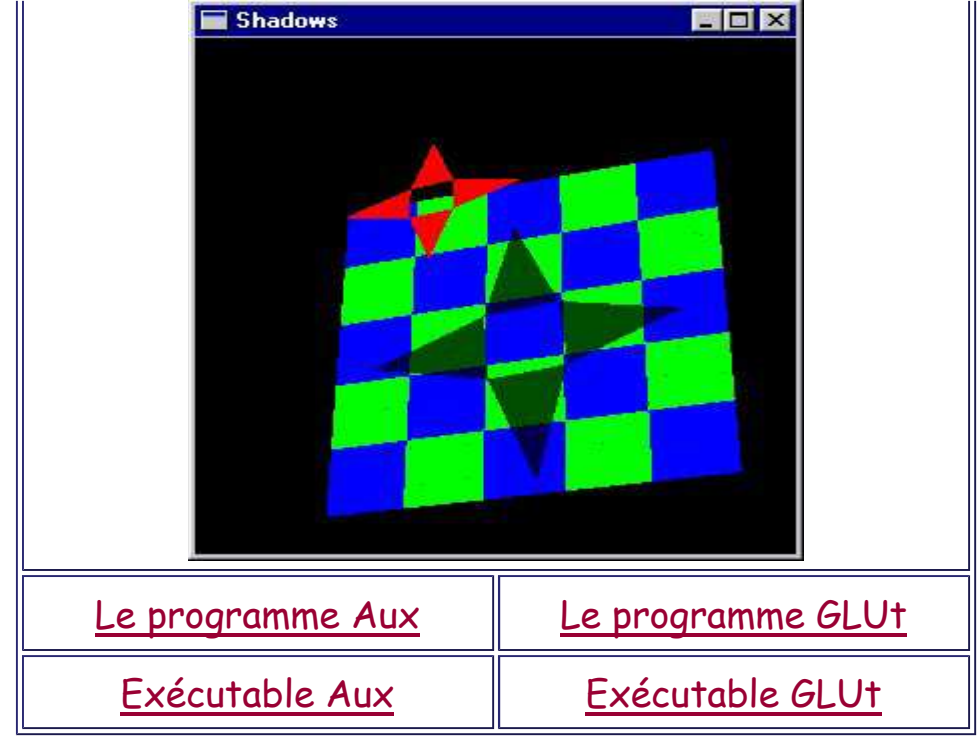